11.09.2020, V1.7 Bahnhofsmanagement Friedrichshafen Bahnhof.de / DB Bahnhof live App

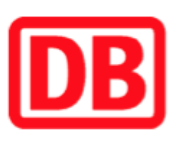

## Umgebungsplan

## Aulendorf

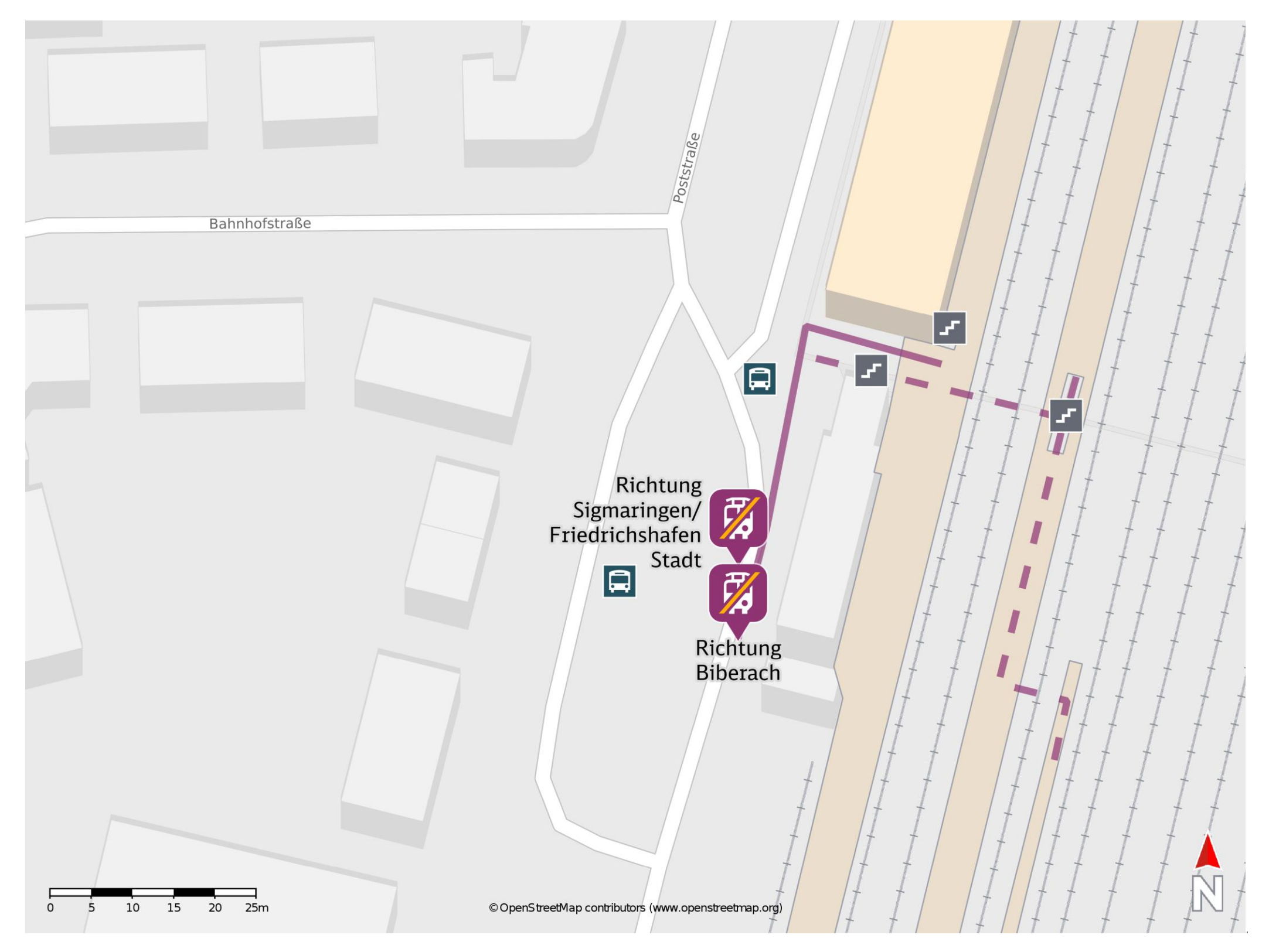

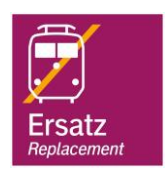

## Wegbeschreibung Schienenersatzverkehr \*

Ersatzhaltestelle Richtung Sigmaringen/ Erindrichshafen Ctadt

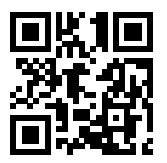

Verlassen Sie den Bahnsteig, ggf. über die Treppe oder den Gleisübergang und begeben Sie sich an den Bahnhofsvorplatz. Biegen Sie nach links ab und

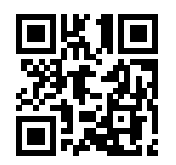

folgen Sie dem Straßenverlauf bis zu den Ersatzhaltestellen. Die Ersatzhaltestellen befinden sich am Busbahnhof.

Ersatzhaltestelle Richtung Biberach

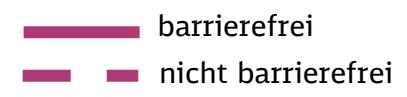

\*Fahrradmitnahme im Schienenersatzverkehr nur begrenzt, teilweise gar nicht möglich. Bitte informieren Sie sich bei dem von Ihnen genutzten Eisenbahnverkehrsunternehmen. Im QR Code sind die Koordinaten der Ersatzhaltestelle hinterlegt.